## **THE 2nd.**

# **OKINAWA KARAT E WORLD JUNIOR TOURNAMENT**

How to apply

The application procedure is roughly as follows  $(1)$  to  $(3)$ .

= = = = = = = = = = = = = = = = = = = = = = = = = = = = = (1) Registration of personal information of the representative of the applicant (parents, guardians, related persons, etc.) and competitors.

(2) Registration of application information (category, **d i v i s i o n , e v e n t , e t c . )**

(3) Confirm the application information (from "My Page") and complete payment procedures.

= = = = = = = = = = = = = = = = = = = = = = = = = = = = =

7 November 2023.

OKINAWA KARATE World Tournament Operational support teams

#### **(i) - 2: Input of personal information of the representative of the applicant (parents, related persons, etc.).**

■Required items are marked with an asterisk.(\*)

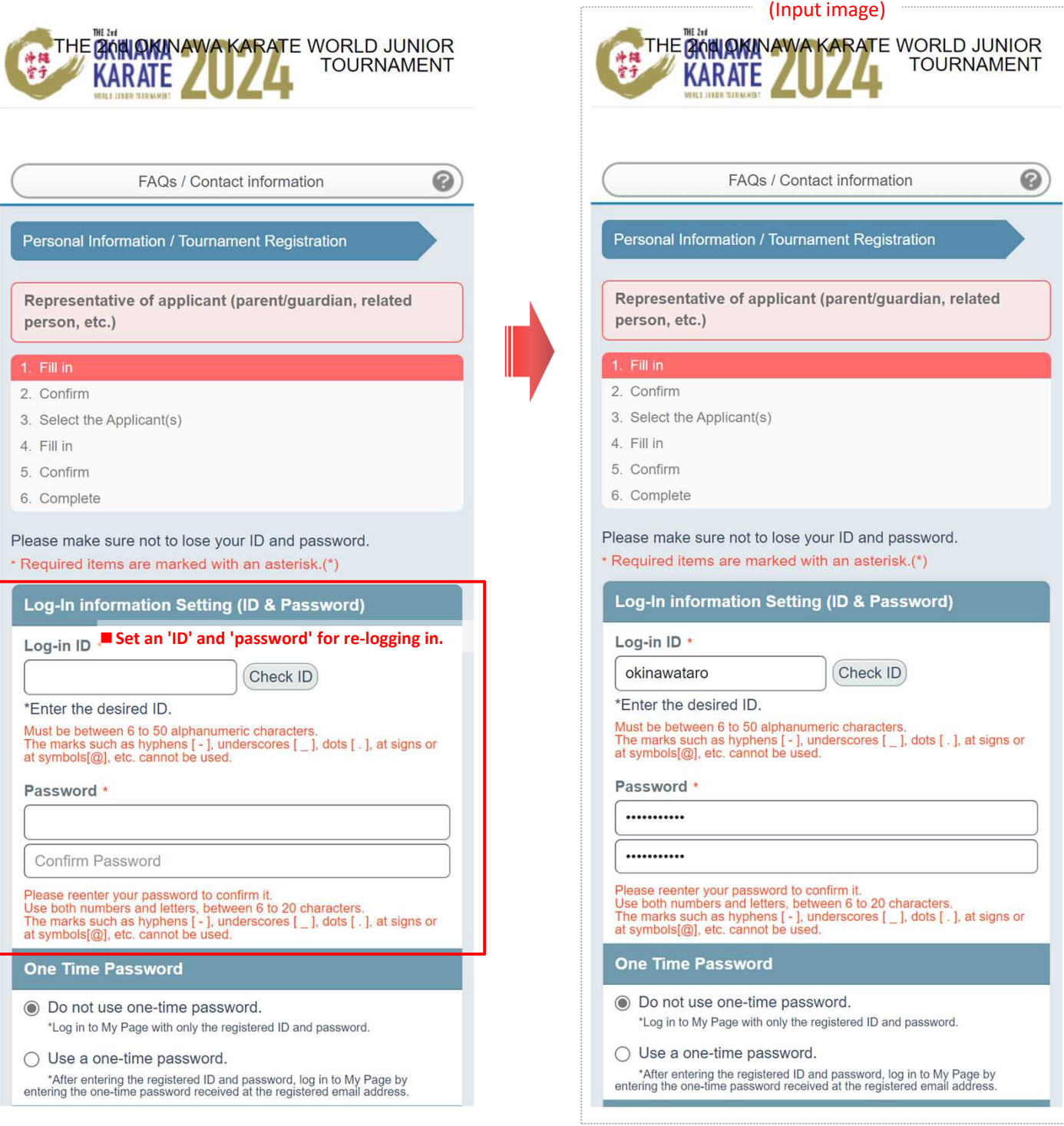

1

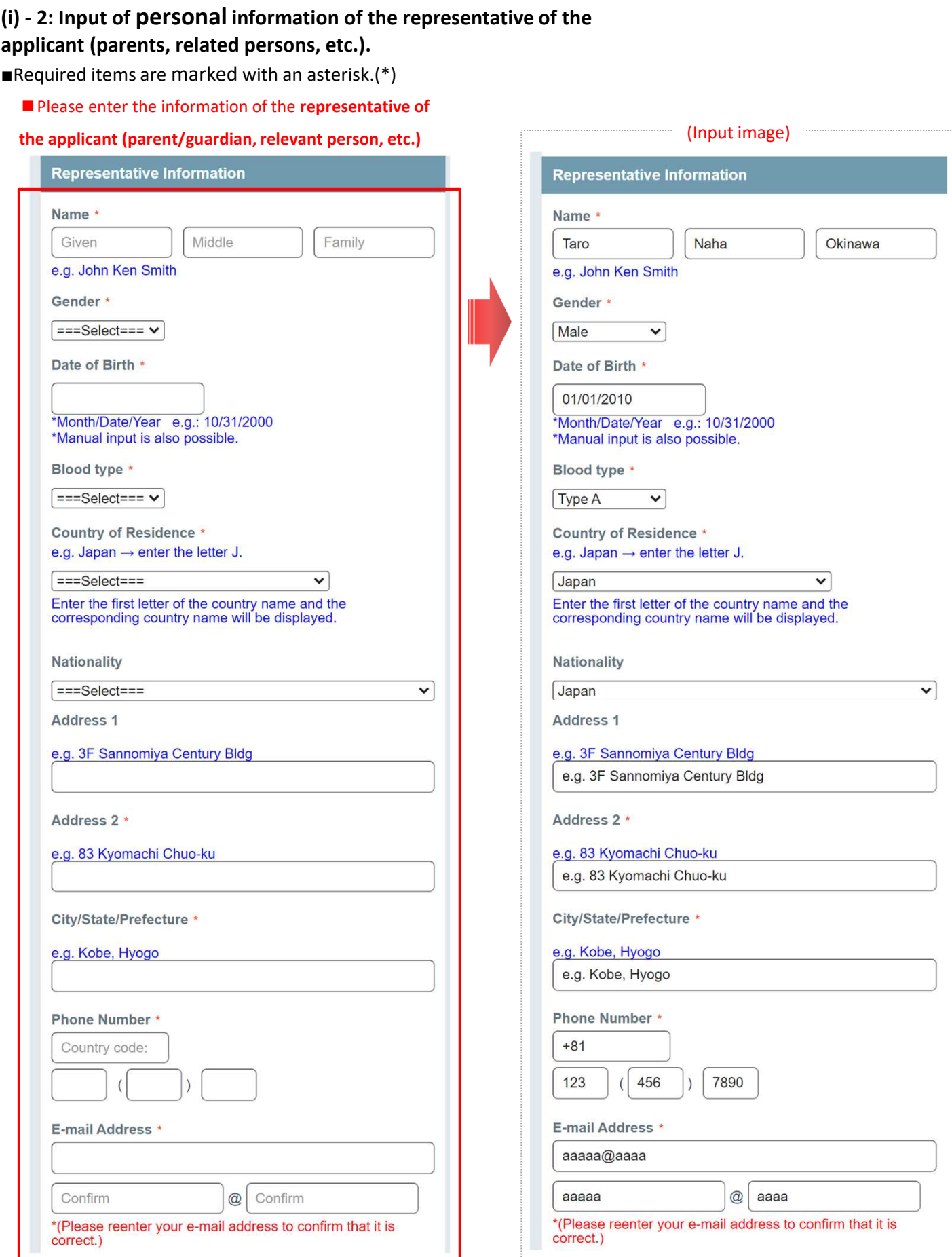

### **(i) - 2: Input of personal information of the representative of the**

**applicant (parents, related persons, etc.).**

■Required items are marked with an asterisk (\*)

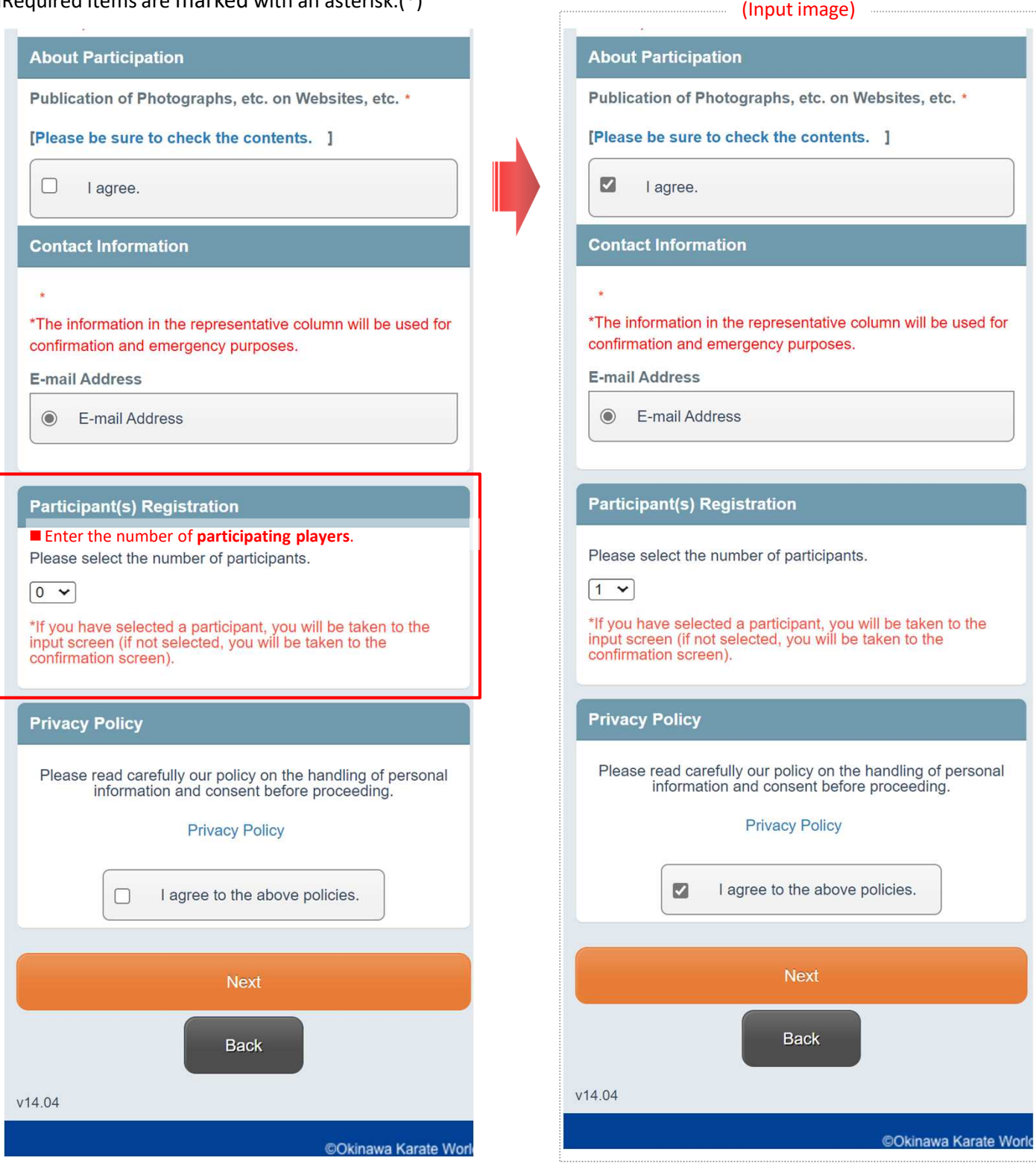

## **(i) - 2: Input of players' personal data.**

■Required items are marked with an asterisk.(\*)

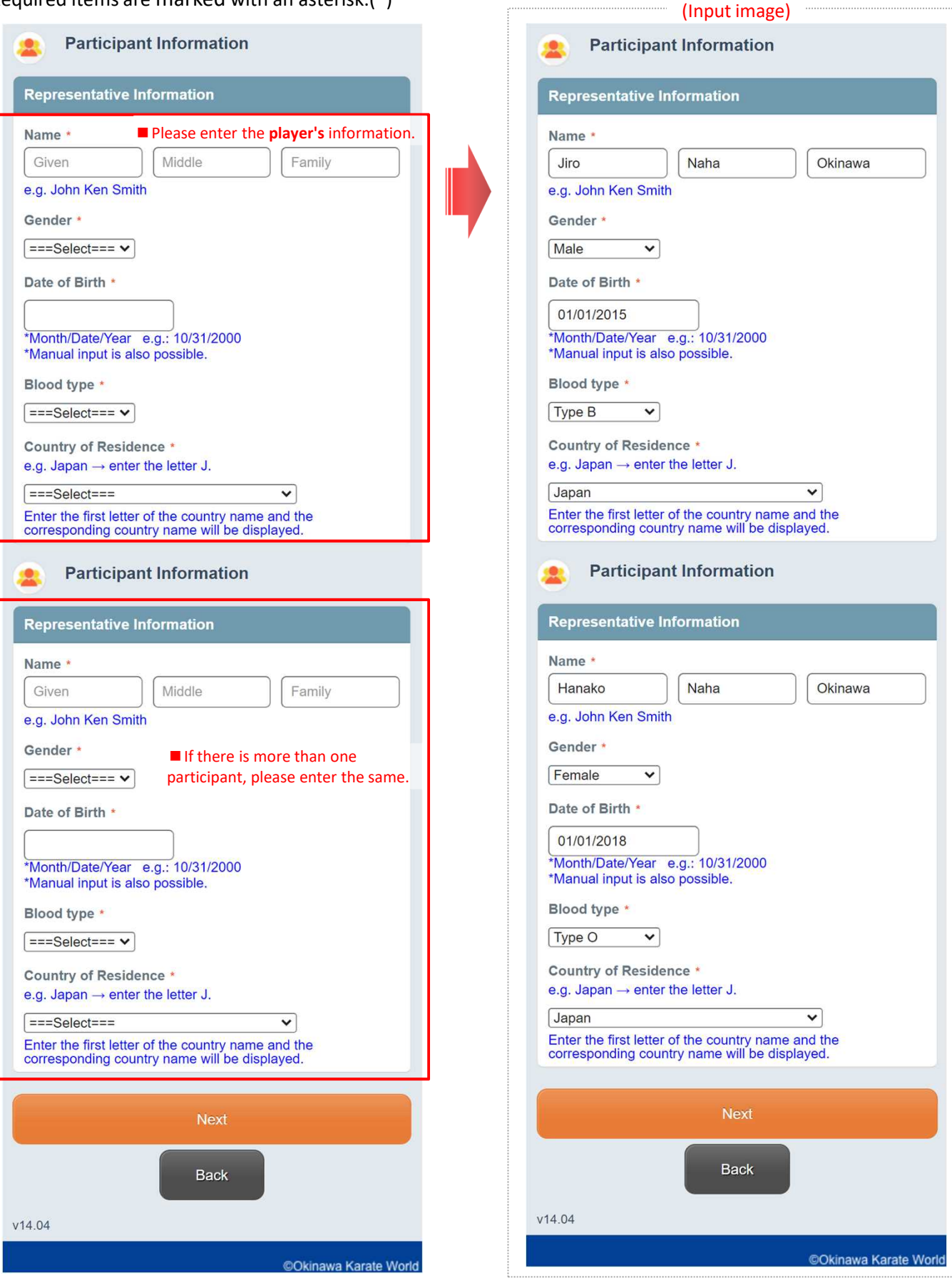

**(i) -3: Confirmation of input details.**

■Please confirm your input details.

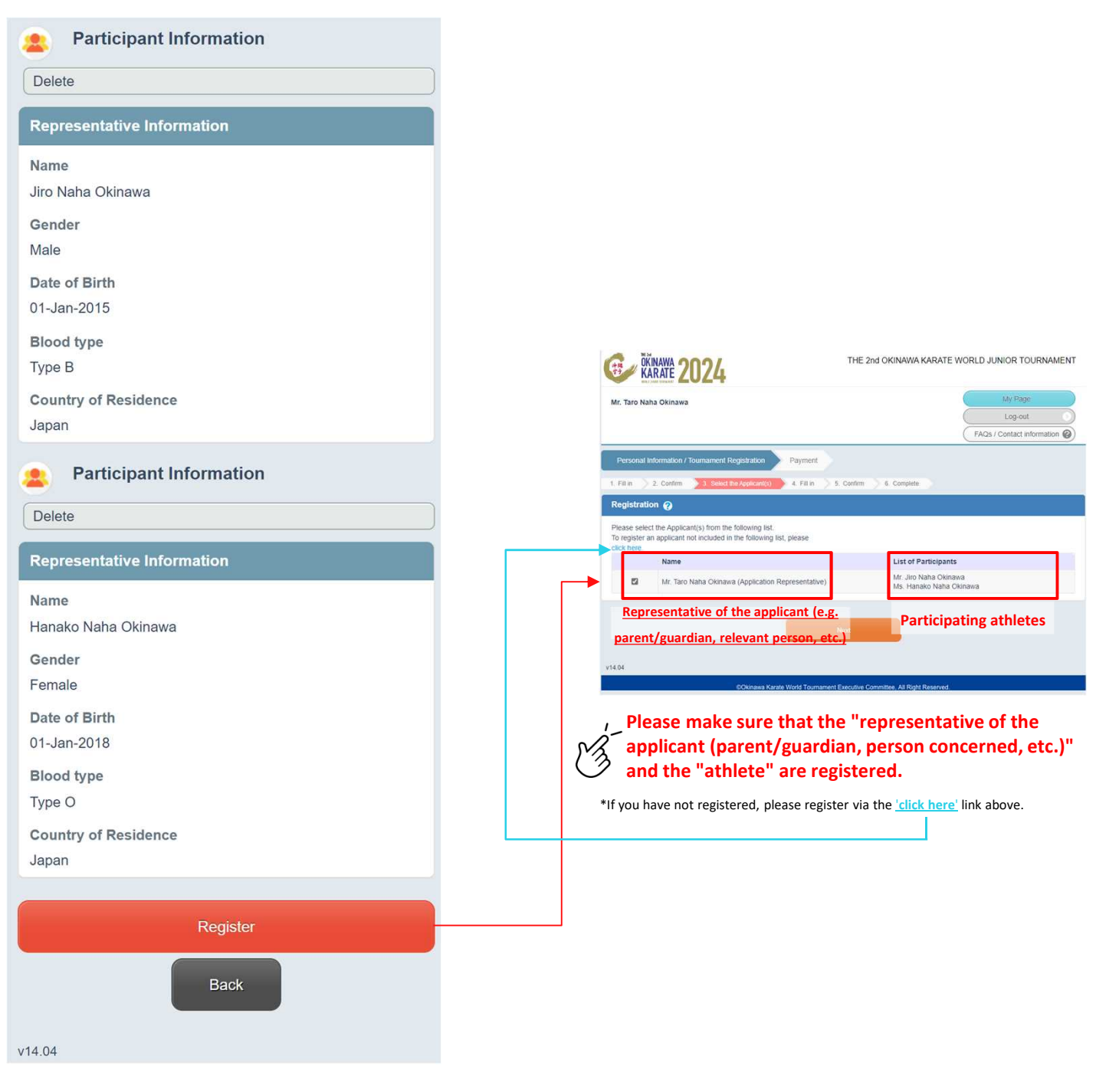

### **(ii) Registration of application information (category, division, event, etc.)**

6

#### **(ii) - 1: Entering participant information.**

■Required items are marked with an asterisk.(\*)

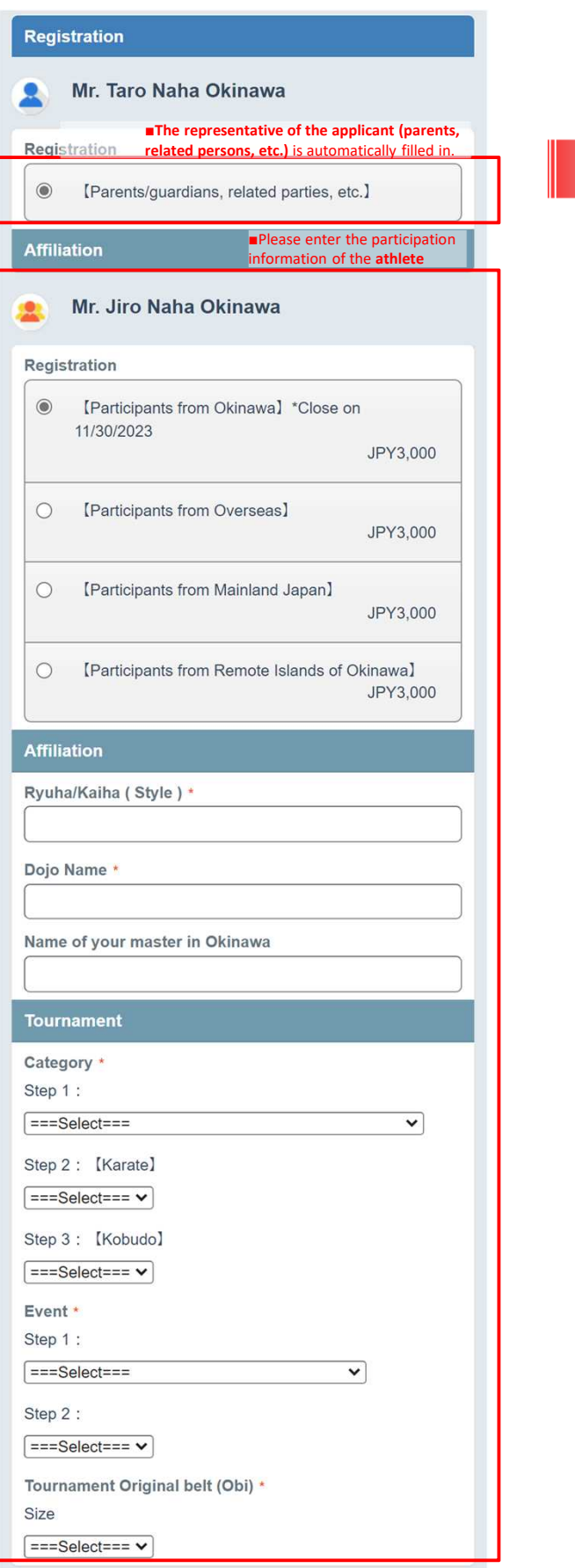

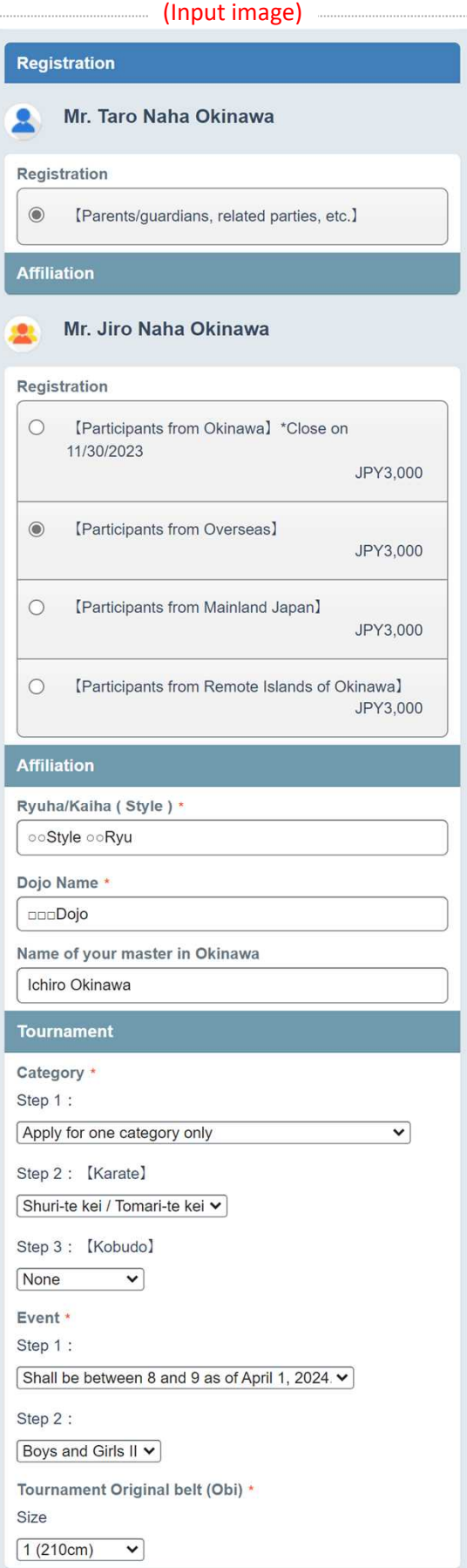

### **(ii) Registration of application information (category, division, event, etc.)**

7

#### **(ii) - 1: Entering participant information.**

■Required items are marked with an asterisk.(\*)

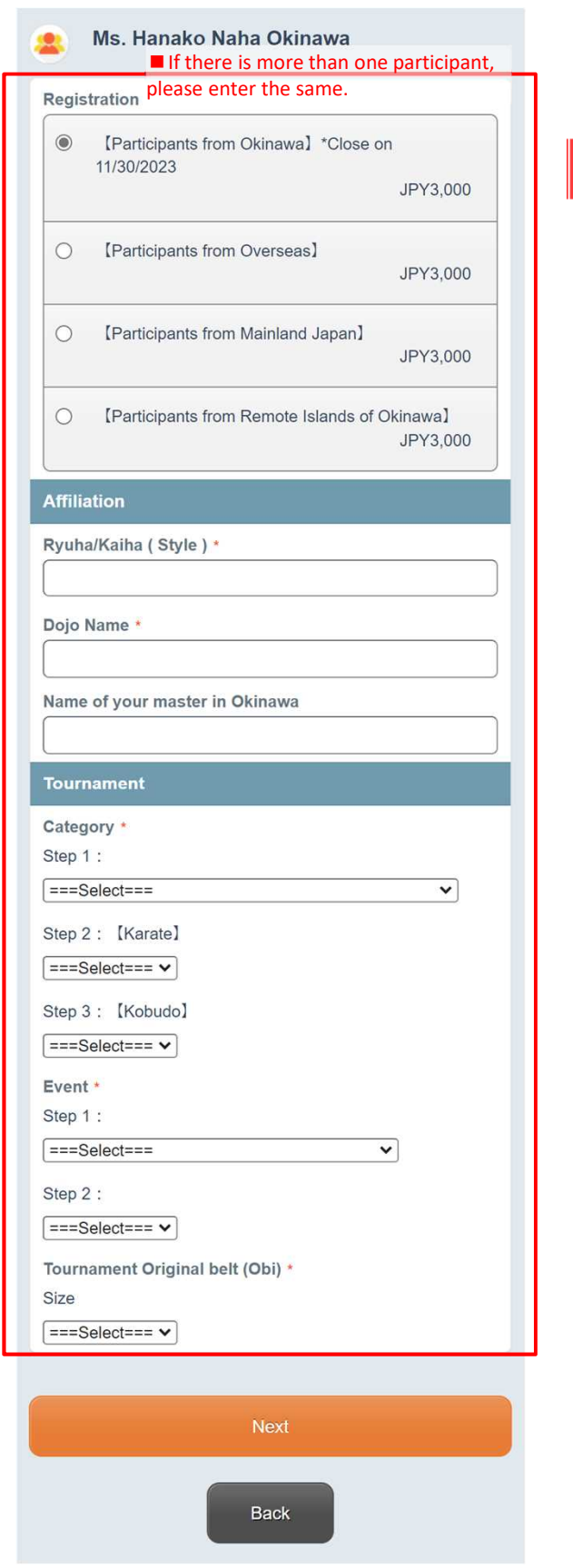

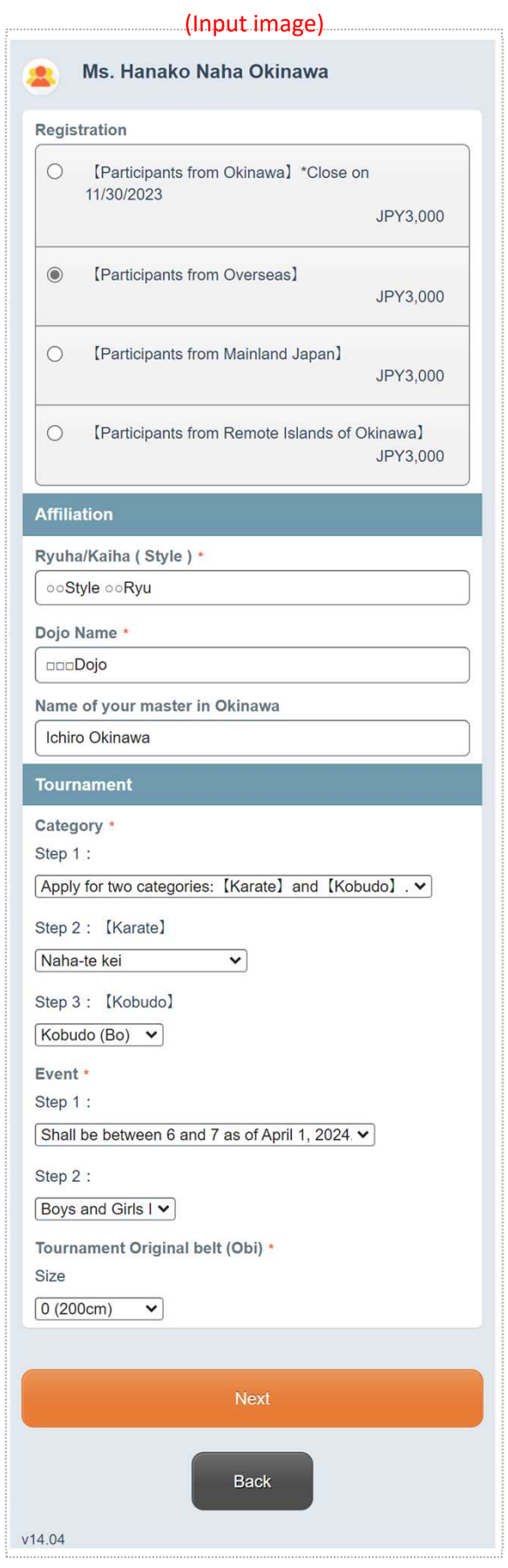

#### **(ii) Registration of application information (category, division, event, etc.)**

#### **(ii) -2: Confirmation of input details.**

■Please check the player's participation information (input details).

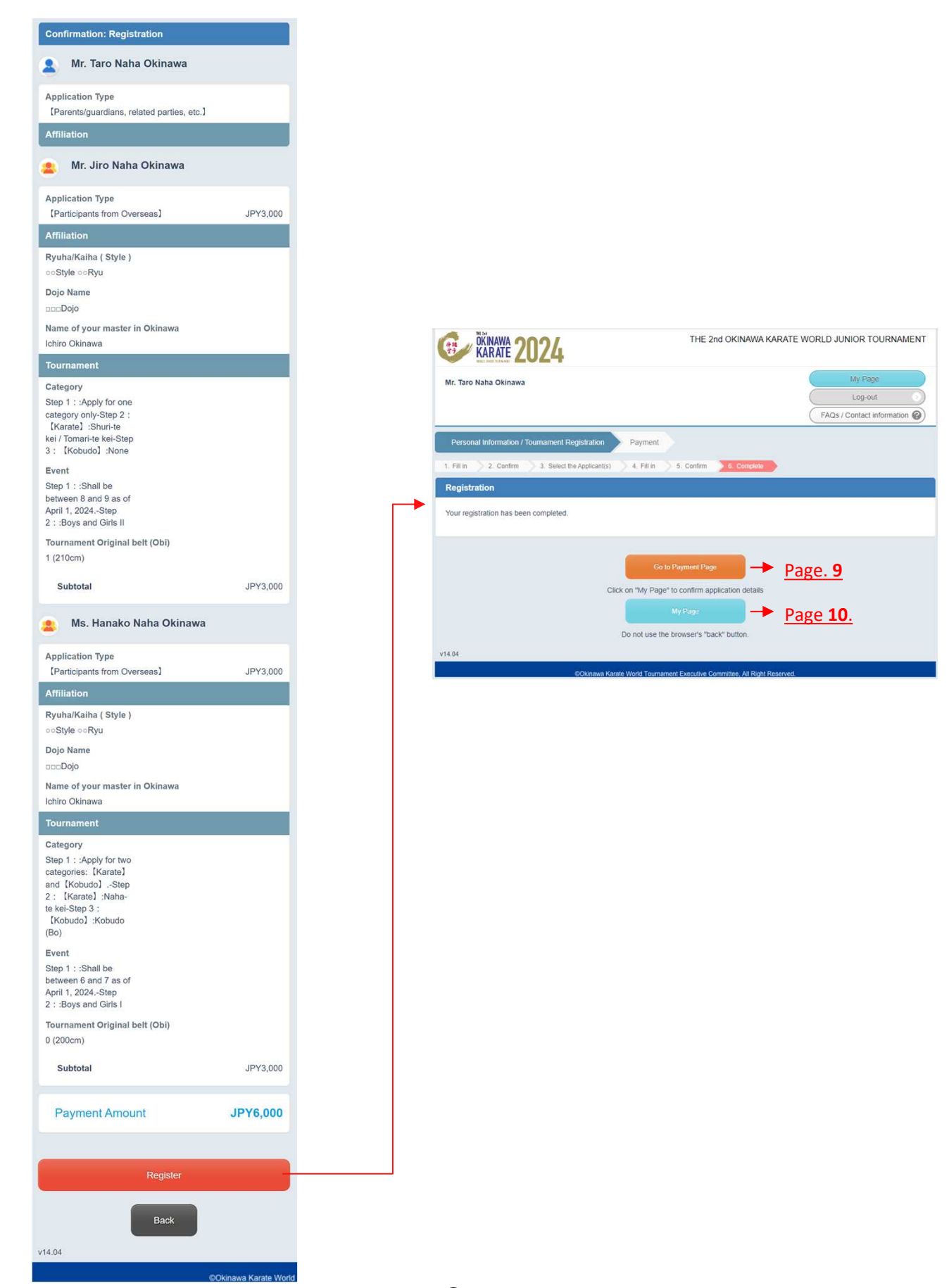

#### **(iii) Confirm the application information (from 'My Page') and complete payment pro cedures.**

**(iii)-1: Confirmation of registered details.**

■Please check your registered details and proceed to the payment procedure.

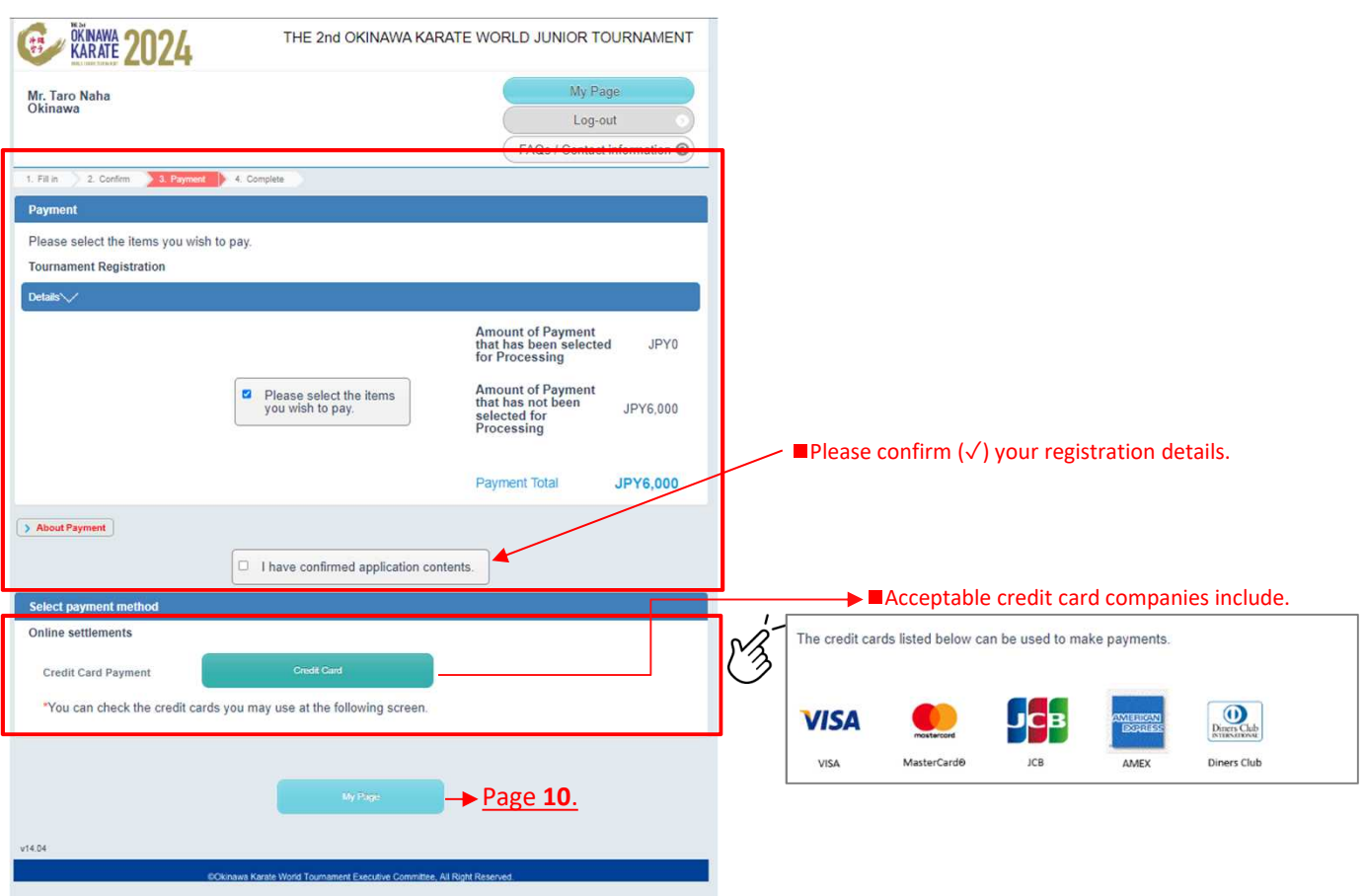

## **(Other)**

#### **About My Page**

Please check various types of information (personal data, participation application information). \*Various procedures such as 'adding or changing participants', 'payment procedures', 'issuing quotations, invoices, etc.' are available. The above that the  $\sim$   $\sim$  To add a participant. Click on

**'Additional Participants'**. (In case of additions or changes to participants) **CEL DIKINAWA 2024** THE 2nd OKINAWA KARATE WORLD JUNIOR TOURNAMENT **EXINAWA 2024** THE 2nd OKINAWA KARATE WORLD JUNIOR TOURNAMENT Registration Information Log-out Mr. Taro Naha<br>Okinawa Inquiry No.: (000074-0) (Inquiry History) Log-In information Settin FAOs / Contact information ng (ID & Pas Log-in ID okinawataro News and Topics Password One Time Passwor There are no anne Incements Do not use one-time password My Page  $Pint$ epresentative Informa Name Taro Naha Okinawa Map to the venue<br>and surrounding area WEB Quotation Invoice Gender Male Date of Birth 01-Jan-2010 **Blood type** Type A 0 8  $\Theta$ Country of Residence Japan Add/Edit Confirm payment status<br>(payment procedure) QR Code Nationality Japan Address 1 e.g. 3F Sannomiya Century Bldg Address 2 e.g. 83 Kyomachi Chuo-ku Display operation method City/State/Prefecture e.g. Kobe, Hyogo Country code: +81<br>123-456-7890 Phone Number **Application Status Tournament Registration** E-mail Address Procedure kujranokoe00@gmail.com **About Participa** There is/are currently 1 application item(s) Publication of Photographs, | agree.<br>etc. on Websites, etc. **Application Details Registration Date** Fee Contact Information 07-Nov-2023 JPY6,000 Mr. Taro Naha Okinawa(Applicant(s)) Application Type : [Parents/guardians, related parties, etc.]<br>Mr. Jiro Naha Okinawa(Mr. Taro Naha Okinawa:Participant(s)) E-mail Address E-mail Address Participant Participation Type : [Participants from Overseas] Category : Step 1 : Apply for one category only-Step 2 : [Karate] : Shuri-**Participant Information** Edit Delete te kei / Tomari-te kei-Step 3 : 【Kobudo】:None Event: Step 1: Shall be between 8 and 9 as of April 1, 2024.-Step 2 : :Boys and Girls II Name Jiro Naha Okinawa Tournament Original belt (Obi): 1 (210cm) Gender Male Ms. Hanako Naha Okinawa(Mr. Taro Naha Okinawa:Participant(s)) Date of Birth 01-Jan-2015 Participant Participation Type: [Participants from Overseas] Category : Step 1 : Apply for two categories: [Karate] and [Kobudo] .-Blood type Type B Step 2: [Karate] :Naha-te kei-Step 3: [Kobudo] :Kobudo (Bo) Country of Residence Japan Event: Step 1 : Shall be between 6 and 7 as of April 1, 2024.-Step **2.** Participant Information **Edit** 2: : Boys and Girls I Tournament Original belt (Obi) : 0 (200cm) Confirmation Cancel Edit nako Naha Okinawa Gender male Date of Birth 1-Jan-2018 Payment Amount JPY6,000 Type O Blood type Unfinished<br>(There are Country of Res Japan Payment Purchase all reservations | Cancel all reservations | New/Additional<br>Application **Confirmation Sheet** If you want to change the registered details, click on **'Edit'**. Purchase all reservations Cancel all reservations v14.04

#### ■ For enquiries about participation applications, please contact

**Okinawa Karate World Tournament Management Support Team** (JTB OKINAWA, INC.)

TEL:+81-80-8017-5428 E-Mail:karate-wt@okw.jtb.jp Opening hours:9:30-17:00 (Weekdays ONLY)